# **INSTRUMENTOS FUZZY PARA LA TOMA DE DECISIONES EN LAS CIENCIAS CONTABLES**

# **FUZZY INSTRUMENTS FOR DECISION MAKING IN ACCOUNTING SCIENCES**

Jaime Tinto Arandes **Maria Emilia Molina de Tinto** doctinto@gmail.com memiliamol@gmail.com Sociedad Internacional de Gestión Económica Universidad de los Andes-Venezuela Fuzzy Sigef Yeigein/Grupiy-España

Habbid Chávez hchavez@utmachala.edu.ec Universidad Técnica de Machala-Ecuador

Clasificación JEL: D7, D8<br>Recibido: 24/11/2014

Revisado: 17/04/2015 Aceptado: 04/05/2015

# **RESUMEN**

El propósito de este trabajo es introducir la teoría de la incertidumbre dentro de las Ciencias Contables como elemento fundamental para la toma de decisiones, donde surge la necesidad de dar una visión predictiva y dinámica al área contable. Se pretende partir del dato contable actual cierto, plasmado en los balances generales de la empresa y en los estados de resultados financieros, por medio de las técnicas del expertizaje y contra-expertizaje, Se ha logrado la construcción de unos balances provisionales de situación y unos estados provisionales de resultados, donde quede plasmada toda la incertidumbre reinante en un horizonte de mediano y largo plazo para la correcta toma de decisiones. Se busca que el contador sea capaz de crear modelos para la toma de decisiones a futuro, convirtiéndose en uno de los decisores indispensables que requieran las empresas en un mundo de continuos cambios **Palabras Clave:** Análisis de la toma de decisiones, conocimiento e incertidumbre.

# **ABSTRACT**

This research is aimed to introduce the theory of uncertainty within the Accounting Sciences as a key element for decision making, where the need for a dynamic and predictive vision is arisen. It is intended to start from true current accounting data, revealed in the general balance charts of the company and in the States of Financial results, through techniques of expertise and contra-expertise, achieving the construction of some provisional balance charts and some provisional statement results, where all the uncertainty will be trapped in a horizon of medium and long term for the right decision making. It is necessary that the accountant to be able to create future decision-making models, becoming essential decision-makers required in companies in a world of continuous changes.

**Key words:** Uncertainty, Provisional States, Accountancy, Prediction

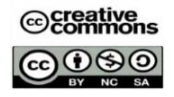

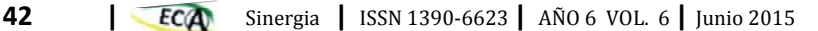

## **INTRODUCCIÓN**

Quedan ya lejanos los días en que las empresas navegaban en un mar de tranquilidades económicas cristalizadas en estabilidades, equilibrios, continuidades e inmutabilidades, apoyadas por seguridades en las reglas económicas de juego que permitían una certeza y solidez en la presentación de las cifras contables. Es así que en los actuales momentos la empresa se encuentra en un ambiente de continuas convulsiones reflejadas en inestabilidades, fluctuaciones y oscilaciones que son producto de los acelerados cambios y vaivenes traducidos en continuos desequilibrios económicos producto de las globalizaciones del mercado y los cambios tecnológicos que modifican constantemente la dinámica de la empresa entre otros.

 Es por ello, que la contabilidad basada en el dato histórico ha ido perdiendo relevancia para suministrar la información necesaria que precisa el empresario en la correcta toma de decisiones a mediano y largo plazo. Partiendo de esto, en los últimos tiempos, ha surgido una corriente del pensamiento en la que el dato debe ser captado con toda su subjetividad e imprecisión, permitiendo atrapar en él, toda su incertidumbre para acceder a estados superiores del conocimiento.

 Las herramientas de la lógica difusa que ha desarrollado el Prof Kaufmman y el Prof. Gil Aluja (1986), han permitido adaptarlas en diferentes campos disciplinarios no escapando de su uso la Ciencia Contable, generando un significativo aporte. Con ello, se pretende atrapar el dato contable, con toda su imprecisión, para que pueda ser considerado en un periodo futuro en el tiempo, y poder determinar hacia donde se dirige la empresa en un futuro cercano tomando las previsiones necesarias al respecto.

 La introducción de la incertidumbre en la Ciencia Contable como elemento que incide directamente en la toma de decisiones ha sido fundamental al darle una visión predictiva y dinámica a la profesión del contador actual.

 A partir de la teoría de los subconjuntos borrosos, legado de Lofti Zadeh (1965), se puede utilizar un conjunto  $\tilde{A}$  donde  $\tilde{A}$  se convierte en una función f  $\tilde{A}(x) = [0,1]$ tal que  $\check{A}$  puede tomar todos los posibles valores entre el 0 y el 1, a diferencia de los conjuntos nítidos u ordinarios, donde la función de pertenecía es f  $\vec{A}$  (x)= {0,1} tomando los valores de 1 o 0, según x pertenezca o no  $\check{A}$ .

 Investigadores como Reig y González (2002:436) señalan la revelación de la lógica difusa originada: "como un instrumento muy potente, a la hora de modelizar sistemas contables (…) al permitir, por un lado, recoger la incertidumbre generada por el entorno de la empresa y, por otro tratar la subjetividad que implica toda opinión de expertos".

 El objetivo de esta investigación es aplicar los nuevos instrumentos que ofrece la lógica difusa a partir de los subconjuntos borrosos, con el fin de construir los balances y estados previsionales de resultados, por medio de bandas que recogen la incertidumbre y permitan proyectar el comportamiento de la empresa en un mediano y largo plazo, imprimiendo el carácter dinámico que debe tener las ciencias contables en la toma de decisiones a futuro.

 Partiendo de este novedoso instrumental, lo adaptamos al análisis financiero mediante el estudio de ratios. Estos elementos que tradicionalmente se utilizan en el análisis económico- financiero, nos permiten obtener un sin números de cocientes de masas patrimoniales que permiten poner de manifiesto la particularidad de la situación económica-financiera de la empresa.

 Utilizando la lógica difusa, captamos las cifras contables como rangos de valores entre los cuales es posible que pueda situarse cada cifra contable dentro del funcionamiento normal de la empresa. Es así que construimos los estados previsionales de resultados y los balances situacionales previsionales utilizando la teoría del expertizaje, logrando obtener la información necesaria y suficiente para la construcción de los ratios inciertos en la empresa, que permitan el estudio y análisis de la solvencia financiera y del beneficio empresarial.

 Con ello logramos orientar al gerente de la empresa sobre las decisiones que debe adoptar dependiendo de los objetivos que quiera alcanzar y del momento y situación que esté atravesando dicha empresa.

#### **La Valuación y el Intervalo de Confianza**

Por valuación se entienden (Kaufmann y Gil, 1992) las referencias a un dato numérico en una escala adecuada de valores con la cual se pondera un fenómeno percibido por nuestros sentidos o experiencia. Esta valuación se puede expresar en cualquier lenguaje humano. Para las valuaciones en la matemática borrosa, se emplean valores entre 0 (falso) y 1 (verdadero), sin confundir los términos de valuación y probabilidad, ya que la valuación es un dato subjetivo suministrado por una o varias personas y una probabilidad es un dato objetivo probado a través del tiempo y aceptado de forma general, matemáticamente se tiene que antes  $\hat{A} \in \{A\}$  si

$$
A{0,1} \text{ahora } A \in \{A\} \text{ si } A[0,1].
$$

 De manera que las valuaciones poseen infinitas formas o escalas, adoptando la escala endecadaria, como una de las más utilizadas a la hora de valuar alternativas y, se expresa de la siguiente manera (Tinto, J. 2002)

- $0^{\circ}$  Falso
- 0,1: Prácticamente falso
- 0,2: Casi falso
- 0,3: Bastante falso
- 0,4: Más falso que verdadero
- 0,5: Tan falso como verdadero
- 0,6: Más verdadero que falso
- 0,7: Bastante verdadero
- 0,8: Casi Verdadero
- 0,9: Prácticamente verdadero
- 1: Verdadero

 En este punto, las valuaciones pueden hacerse mediante el intervalo de confianza, donde se convierte en el número borroso más sencillo, ya que sólo posee dos valores,  $\tilde{V} = [A; B]$  en donde A y B deben ser siempre inferiores o iguales a uno. Así, ni A ni B no pueden ser mayores a uno y además, A nunca puede ser mayor que B, sólo podría llegar a igualarlo  $(0 \le A \le B \le 1)$ .

 Según la escala endecadaria, se tiene, que si se lleva a cabo una entrevista con un especialista de un determinado sector, se le pregunta en base a una estructura financiera dada:

 ¿Esperaría usted, que de acuerdo a las situaciones económicas actuales para el año venidero aumentasen en un 5% los benéficos económicos de la empresa X?

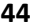

Posiblemente, el experto responderá en base a la anterior escala [0.8, 0.9]. Esto significa que el experto responde entre "casi seguro" y "prácticamente seguro" de que los beneficios económicos aumentarán en 5% para la empresa X. Si se elabora la tabla completa, quedaría de la siguiente manera:

- 0: Los beneficios no alcanzarán un 5%.
- 0.1: Los beneficios prácticamente tienen asegurado que no alcanzarán un 5%.<br>0.2: Los beneficios casi con seguridad no alcanzarán un 5%.
- 0.2: Los beneficios casi con seguridad no alcanzarán un 5%.<br>0.3: Los beneficios poseen bastantes posibilidades de no alca
- Los beneficios poseen bastantes posibilidades de no alcanzar un 5%.
- 0.4: Los beneficios poseen más posibilidades de no alcanzar un 5% que de si alcanzarlo.
- 0.5: Existe indiferencia en las posibilidades de alcanzar el 5% de beneficio y no hacerlo.<br>0.6: Los beneficios poseen más posibilidades de alcanzar un 5% que de no llegarlo a hac
- Los beneficios poseen más posibilidades de alcanzar un 5% que de no llegarlo a hacer.
- 0.7: Los beneficios poseen bastantes posibilidades de alcanzar un 5%.
- 0.8: Los beneficios casi con seguridad alcanzaran un 5%.
- 0.9: Los beneficios prácticamente tienen asegurado alcanzar un 5%.<br>1. Los beneficios alcanzarán un 5%
- Los beneficios alcanzarán un 5%

 De esta forma construiremos las preguntas utilizadas en el instrumental, para cada una de las partidas que deseamos analizar, y así obtener intervalos de confianza donde reflejan la situación desde un extremo pesimista a un extremo optimista, sabiendo que el dato verdadero se encontrará en el recorrido de esta variable.

### **Operadores e instrumentos de la matemática difusa**

En el caso de los *operadores* en la matemática difusa, se tienen los mismos que para la matemática tradicional; es decir, suma, resta, multiplicación, división, entre otros. Sin embargo el enfoque se hace tomando en cuenta la no linealidad de algunas operaciones.

 De esta forma, si se considera que se poseen dos valuaciones, una para *N* y otra para *D*, se prosigue a explicar cómo funciona cada uno de los operadores en la matemática borrosa.

$$
\breve{N} = [N \, | \, N_2] \, Y \quad \breve{D} = [D_1; D_2]
$$

- Suma:  $\check{R} = \check{N}(+) \check{D}$  $=$  $[N_1; N_2](+)$  $[D_1; D_2]$  $=$  $[N_1 + D_1; N_2 + D_2]$  $=$  $[R_1; R_2]$
- Resta:  $\breve{R} = \breve{N}$  (-) $\breve{D}$  $=$   $[N_1; N_2]$   $[-)[D_1; D_2]$   $=$   $[N_1 - D_2; N_2 - D_1]$   $=$   $[R_1; R_2]$
- Multiplicación:  $\check{R} = \check{N}$  (.) $\check{D}$  $=[N_1; N_2](.] [D_1; D_2] = [N_1(.)D_1; N_2(.)D_2] = [R_1; R_2]$

$$
\text{Division: } \check{R} = \check{N} \ ( \: ) \check{D} = [N_1; N_2] \ ( \: ) [D_1; D_2] = \left[ \frac{N_1}{D_2}; \frac{N_2}{D_1} \right] = [R_1; R_2]
$$

- Intercepción:  $\mu_a \cap_b (x) = Min(\mu_a(x); \mu_b(x))$
- Unión:  $\mu_a \cup_b (x) = Max(\mu_a(x); \mu_b(x))$
- Complemento:  $\mu_{\Box_a}(x) = 1 \mu_a(x)$

 Entre estos operadores, los menos conocidos son la intercepción, la unión y el complemento. La *intercepción*, es la posibilidad de ocurrencia simultánea de dos eventos. Ésta está muy ligada al concepto de "*probabilidad condicional".* En otras palabras, se refiere a la posibilidad de que "ocurra A dado que ha ocurrido B". La *unión* es la posibilidad de que ocurra uno u otro evento. El **complemento** por su parte, se interpreta como la posibilidad complementaria; es decir, lo que faltaría para vislumbrar una posibilidad igual a uno (100%).

 En el caso de los **instrumentos**, sólo se considerarán los tres que se emplearon en el desarrollo de este trabajo:

#### **Ratios financieros**

Los ratios se tratan de un "cociente entre los elementos o masas patrimoniales que permite poner de manifiesto una particularidad de la situación económica o financiera empresarial". (Gil L., Ana., 2001) Su expresión matemática viene dada por un término idéntico al del *operador de división*, ya que un ratio como ya se expresó es un cociente y partiendo de una valuación dada para N y D, se tiene que la fórmula para calcular el ratio es:

$$
\mathbf{R}^{\dagger} : \widetilde{N} = [N_1; N_2] \mathbf{y} \ \widetilde{D} = [D_1; D_2]
$$

$$
\mathbf{R}_{-} = \widetilde{N} \ ( \cdot )\widetilde{D} = [N_{1}; N_{2}](\cdot)[D_{1}; D_{2}] = \left[ \frac{N_{1}}{D_{2}}; \frac{N_{2}}{D_{1}} \right] = [R_{1}; R_{2}]
$$

#### **Fondo de Maniobra y estudio de los beneficios**

#### **El Fondo de Maniobra (working capital)**

El Fondo de Maniobra, es considerado como la parte de los capitales permanentes que financia el Activo Circulante de la empresa. Este constituye uno de los conceptos básicos utilizado en el análisis financiero. (Gil L., Ana, 2001)

Desde un punto de vista aritmético tenemos:

 $Ac =$  Activo circulante;  $Af =$  Activo fijo,  $Pc =$  Pasivo circulante,  $Cp =$  Capitales permanente

Partiendo de la igualdad aritmética: **Ac + Af = Pc + Cp**

Obtendremos, que: **Cp – Af = Ac – Pc**

 Para utilizar los operadores matemáticos correctos en el campo de la incertidumbre, nos avocamos a la construcción del intervalo de confianza, como número borroso más simple y de esta forma elaboramos los balances y estados de situación previstos para la empresa de la siguiente forma:

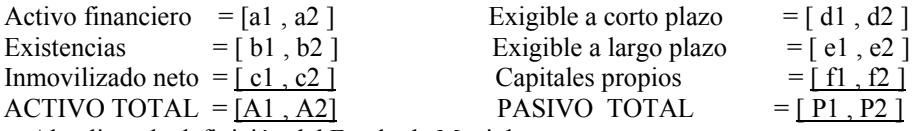

 Al aplicar la definición del Fondo de Maniobra tenemos: Fondo de Maniobra =  $FM = Cp - Af$ 

 Donde el primer miembro de la anterior igualdad, será, en este caso:  $Cp = [ e1, e2 ] (+) [ f1, f2 ] = [ e1 + f1, e2 + f2 ]$ 

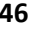

Este intervalo indica que en las peores circunstancias se dispondrá de  $e1 + f1$ unidades monetarias y en la situación más optimista  $e^2 + f^2$  para hacer frente a las necesidades de colocación de medios financieros.

 Si consideramos al Fondo de Maniobra como aquella parte que queda de restar a los capitales permanentes el inmovilizado neto de la empresa, dicho Fondo de Maniobra me permitirá financiar parte del activo circulante, y de esta forma obtenemos para financiar el circulante:

 $FM = [ e1 + f1, e2 + f2 ] (-) [c1, c2] = [ e1 + f1 - c2, e2 + f2 - c1 ]$ 

Cuya significación es la siguiente:

En la posición pesimista solo se puede disponer de  $e1 + f1$  unidades monetarias y es necesario invertir en inmovilizado la cantidad más elevada posible, c2.

En la posición optimista se podrá disponer de  $e^2 + f^2$  unidades monetarias y bastará colocar en inmovilizado c1 unidades monetarias.

 Otros ratios importantes para medir la solvencia financiera de la empresa lo constituyen los siguientes:

a.- Ratio de financiación de las inmovilizaciones  $=\frac{Capitales\,permanentes}{Action\,fijo\,neto}$ 

Dado que el Fondo de Maniobra no debe ser nunca negativo, este ratio ha de ser siempre superior a 1. Tampoco la situación de la empresa será la adecuada si el ratio es muy superior a la unidad, ya que entonces estará financiando una parte importante del su Activo circulante con Capitales permanentes, lo que se traduce en una disminución de la rentabilidad general de la misma.

b.- Ratio de endeudamiento  $=$   $\frac{Deudas \, totales}{Capitales \, propios}$ c.- Ratio de endeudamiento a largo plazo =  $\frac{Deudas \space a \space largo \space plazo} {capitales \space propios}$ 

Dichos ratios deben mantenerse no muy por encima de la unidad ya que representarían compromisos de la empresa difíciles para poder aumentar el endeudamiento de la empresa. Cuando dicho ratio es igual a la unidad significa que están siguiendo una política financiera muy conservadora y desaprovecha recursos para poder aumentar su rentabilidad

## **Estudio del beneficio mediante los ratios**

Para el cálculo del beneficio bruto de la empresa, se debe restar del excedente generado por los activos lo referente a previsión, provisión y dotación a los fondos de amortización.

 En el caso del beneficio neto se obtiene deduciendo del beneficio bruto los intereses de las deudas, existen elementos que merecen su especial atención cuando se trata del cálculo del beneficio, ya que estos generan una relación directa que pueden llegar a modificar su cuantía. Estos elementos están constituidos por el riesgo económico y por el riesgo financiero de la empresa. El riesgo económico comprende aquellas cuentas que afectan al beneficio bruto (mercado, producción, personal, entre otros) cuyos cambios internos en sus cuantías pueden provocar un riesgo .En el caso del riesgo financiero, juegan un papel importante las deudas a mediano y largo plazo, aun y cuando para su cálculo deben considerarse las deudas a corto plazo.

 Para el cálculo del riesgo económico y de un riesgo financiero, se consideraran así como para el estudio de la evolución estimada de beneficios hace conveniente la utilización de determinados ratios, como el ratio del margen neto, el de rentabilidad económica y el de rentabilidad financiera, tales como:

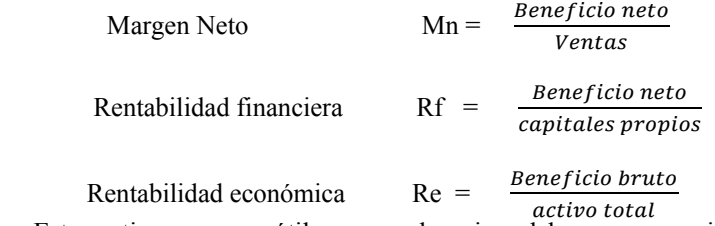

 Estos ratios son muy útiles para saber si se debe o no recurrir a la financiación externa cuando son calculados para uno o varios periodos futuros en el tiempo.

 En este sentido, se dice que, si la rentabilidad económica es superior al coste de las deudas, al aumentar el endeudamiento se incrementa la rentabilidad financiera (rentabilidad de los accionistas), aunque también es mayor el riesgo financiero, que se asume.

#### **Elaboración de encuestas y levantamiento de la información.**

La elaboración de encuestas se efectúa mediante un proceso ordenado y metódico, el cual debe cumplir con todas las normas planteadas para cualquier proceso de elaboración y aplicación de una encuesta: La imparcialidad, la no elaboración de preguntas propensas a dirigir la respuesta de los encuestados, entre otras consideraciones que son comunes en cualquier proceso de elaboración y realización de encuestas.

 Para el presente trabajo, la muestra fue escogida previamente a través de un criterio simple debido a que se aplica a una empresa camaronera ubicada en la región de El Oro, Ecuador, sin embargo esto puede replicarse a cualquier empresa del sector agroalimentario. Dicho criterio, fue el de encuestar a todo el personal relacionado con el área económico-financiera empresarial, que para el desarrollo de los ratios financieros, alcanzo a cinco (5) personas y, en un estudio posterior que se está realizando para agregar la opinión que comprende la agregación de un conjunto de expertos de empresas camaroneras en la región de El Oro, Ecuador, el número de expertos alcanza a setenta y ocho (78).

 En la matemática difusa, las encuestas deben cumplir con dos condiciones adicionales a las generales. Estas son:

- Las preguntas deben poseer un enfoque prospectivo; es decir, que primero se defina la población o muestra. Posteriormente se establecen una serie de acercamientos para deducir su posición ante una determinada situación. Finalmente, se llega al punto de realización de la encuesta o cuestionario.
- Las preguntas deben cumplir la forma "Si se cumple n…. entonces…". La pregunta debe estructurarse partiendo de una afirmación, y así, se introduce la parte donde el experto establece su posición frente a cierta situación.

Hay que tomar en cuenta que estas preguntas son las que abren el camino para los procesos de expertizaje y contraexpertizaje. Un ejemplo que se puede desarrollar para observar la forma de estructuración de las preguntas a los expertos, es el siguiente:

¿Qué importancia cree usted que podrían alcanzar los movimientos en las "existencias" de la empresa, para los próximos ejercicios contables, si se sabe que estas están formadas por?:

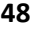

- Existencias comerciales
- Materias primas y otros aprovisionamientos
- Productos en curso y semi-terminados
- Productos terminados
- Sub-productos, residuos y materiales recuperados
- Anticipos y provisiones

 Y las opciones para responder la pregunta en base a la escala endecadaria, serían las siguientes:

0: Los movimientos en existencias no poseen ninguna importancia en el desenvolvimiento empresarial.

- 0.1: Los movimientos en existencias prácticamente no tienen ninguna importancia a nivel empresarial.
- 0.2: Los movimientos en las existencias casi no tienen importancia a nivel empresarial.

0.3: Los movimientos en las existencias tienen poca importancia en la actividad empresarial.

- 0.4: Los movimientos en existencias poseen menos importancia que importancia para la empresa.
- 0.5: Los movimientos en existencia son indiferentes al desenvolvimiento empresarial.
- 0.6: Los movimientos en las existencias poseen más importancia que indiferencia para la actividad empresarial.
- 0.7: Los movimientos en las existencias poseen algo de importancia para la actividad empresarial.
- 0.8: Los movimientos en existencias tienen importancia en la dinámica empresarial.
- 0.9: Los movimientos en existencias poseen gran importancia en la actividad empresarial.
- 1: Los movimientos en existencias son indispensables para la actividad empresarial.

En base a esto, se observa que la pregunta se enfoca prospectivamente. Además, se deduce que ésta se originó en base a una serie de acercamientos previos que permitieron conocer de forma general su estructura empresarial, cumpliendo con el principio del "si se cumple n… entonces…", el cual debe estar contenido en todas las preguntas. Así se observa el método utilizado en las encuestas para cada uno de los elementos realizados en la presente investigación.

# **METODOLOGÍA**

La metodología utilizada es basada en las técnicas del expertizaje y contra expertizaje, que se describen a continuación:

#### **Proceso de expertizaje**

Es el procedimiento según el cual se recolecta la opinión de un experto o conjunto de expertos sobre un determinado tema, principalmente a través de encuestas. Un ejemplo de ello se observa en la elaboración de una encuesta dirigida a indagar en ¿qué medida puede variar el monto de una determinada cifra contable, para el siguiente periodo, entre lo más pesimista y lo más optimista que suponen los expertos que se pueda alcanzar, respecto al dato contable real del último balance o estado de resultados?

 De modo que, si se tiene en cuenta la estructura dada del presente año, se le preguntará a un grupo de expertos:

¿Entre que valores cree Ud. que fluctuará el valor de las Existencias para el siguiente año?

 En base a esta pregunta o cualquier otra dirigida en la misma dirección, desde un enfoque prospectivo, se agregan las opiniones de la siguiente manera:

 Si N expertos emiten n opiniones sobre un tema, éstas se agrupan en un expertón de la forma  $[\alpha_{i}, \alpha_{i},]$ ; es decir, mediante intervalos de confianza. De manera que, al expresar la opinión del experto i, se puedan agrupar todas las opiniones mediante la aplicación de una esperanza matemática.

Numéricamente se efectuaría así:

Si a un grupo de cinco expertos en un determinado sector se les interroga:

 ¿Cree usted, que la variación de las existencias del sector en el año 2015 alcanzará una importancia mayor que la de este año?

 Además de la pregunta, a cada experto se le ofrecen las siguientes opciones de respuesta (congruentes con la escala endecadaria), con las que deberá escoger dos opciones; es decir, un mínimo y un máximo:

0: La variación de las existencias no alcanza mayor importancia.

0.1: La variación de las existencias prácticamente tiene asegurado el no alcanzar una mayor importancia.

0.2: La variación de las existencias casi con seguridad no alcanzará una mayor importancia.

0.3: La variación de las existencias posee bastantes posibilidades de no alcanzar mayor importancia.

0.4: La variación de las existencias posee más posibilidades de no alcanzar una mayor importancia que de si hacerlo.

0.5: Existe indiferencia en las posibilidades de alcanzar o no una mayor importancia en la variación de las existencias.

0.6: La variación de las existencias posee más posibilidades de alcanzar mayor importancia que de no hacerlo.

0.7: La variación de las existencias posee bastantes posibilidades de mayor importancia.

0.8: La variación de las existencias casi con seguridad alcanzara una mayor importancia. 0.9: La variación de las existencias prácticamente tiene asegurada alcanzar mayor importancia.

1: La variación de las existencias alcanzara una mayor importancia.

A partir de estas opciones y en base a la pregunta los expertos respondieron:

- Experto 1 [.9; 1]
- Experto 2 [.8; 9]
- **Experto 3** [.8; 1]
- Experto  $4$  [.9]
- Experto  $5$  [.7; .9]

Lo que se proyecta en un esquema como el siguiente:

*La frecuencia*  $\rightarrow$  *frecuencia normalizada*  $\rightarrow$  *y lleva al expertón* 

| $\Omega$  |                |                | $\mathbf{0}$ | $\Omega$     | $\theta$     | $\mathbf{0}$ |              |       |
|-----------|----------------|----------------|--------------|--------------|--------------|--------------|--------------|-------|
| $\cdot$ 1 |                |                | . 1          | $_{0}$       | $\Omega$     | . 1          |              |       |
| $\cdot$ 2 |                |                | $\cdot$ 2    | $\Omega$     | $\mathbf{0}$ | $\cdot$ 2    |              |       |
| $\cdot$ 3 |                |                | $\cdot$ 3    | 0            | $\Omega$     | $\cdot$ 3    |              |       |
| $\cdot$ 4 |                |                | .4           | $\theta$     | $\theta$     | .4           |              |       |
| .5        |                |                | . 5          | $\Omega$     | $\Omega$     | . 5          |              |       |
| .6        |                |                | . 6          | $\Omega$     | $\theta$     | .6           |              |       |
| .7        |                |                | .7           | 0.167        | $\Omega$     | .7           |              |       |
| .8        | $\overline{2}$ |                | .8           | 0.333        | $\Omega$     | .8           | 0.667        |       |
| .9        | 2              | 3              | .9           | 0.333        | .667         | .9           | 0.333        |       |
|           |                | $\overline{c}$ |              | $\mathbf{0}$ | 0.333        |              | $\mathbf{0}$ | 0.333 |

[0.8, 0.933]

**Fuente:** cálculos propios.

 Aplicando una esperanza matemática*,* se obtiene que al eliminar el nivel cero y dividir la agregación de los restantes niveles entre 10, el factor de corrección para la cifra establecida en la pregunta inicial oscila entre 0.8 y 0.933, para el lado izquierdo y el derecho respectivamente.

 $\mathcal{E}$  ( $\tilde{V}$  Variación de las existencias)= 1/10\*

 $([1,1] + [1,1] + [1,1] + [1,1] + [1,1] + [1,1] + [1,1] + [1,667,1] + [.333,1] + [0,.333]$  $= 1/10$ \* $[8,9.33] = [0.8,0.933]$ 

 De esta forma, es como se obtienen los resultados para el expertizaje, siempre y cuando las opiniones sean varias y no sólo una, en cuyo caso se tomaría como verdadera la única opinión sin aplicar ningún procedimiento.

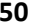

### **Proceso de contra expertizaje**

El contra expertizaje no es más que la opinión generada desde la perspectiva de varios expertos con respecto a un determinado intervalo proveniente del expertizaje, cuya finalidad es reducir su rango o bandas para hacerlo menos incierto.

 Matemáticamente, se tiene que la siguiente fórmula que agrupa la opinión de N contra-expertos con respecto a un determinado intervalo.

 Se tiene un intervalo [A, B] y se pide la opinión de n contra-expertos; para evaluar [A, B]. En base a la fórmula  $[a_{i1}, a_{i2}] = (A + (B - A)(1) [\alpha_{i1}, \alpha_{i2}])$ , (Kaufmann et.al.1992) en la que  $[a_{i1}, a_{i2}]$ , representa el intervalo de R<sup>+</sup> correspondiente a la elección del experto i y  $[a_{i1}, a_{i2}]$ representa el intervalo [0, 1] decidido por el contra-experto i.

 Si tiene que la variación de las existencias para el próximo periodo puede aumentar entre [11%, 13%] para el cual tres contra expertos emiten sus respectivas opiniones, según la escala endecadaria y en base a las siguientes opciones:

0.2: La variación de las existencias casi con seguridad alcanzará un 11%.<br>0.3: La variación de las existencias nosee bastantes posibilidades de alca

La variación de las existencias posee bastantes posibilidades de alcanzar un 11%.

0.5: Existe indiferencia en las posibilidades de alcanzar un 11% o un 13% en la variación de las existencias  $\frac{10}{6}$   $\frac{6}{10}$  a variación de las existencias posee más posibilidades de alcanzar un 13% que de alcanzar

La variación de las existencias posee más posibilidades de alcanzar un 13% que de alcanzar un 11%.

0.7: La variación de las existencias posee bastantes posibilidades de alcanzar un 13%.

0.8: La variación de las existencias casi con seguridad alcanzara un 13%.

0.9: La variación de las existencias prácticamente tiene asegurada alcanzar un 13%.

1: La variación de las existencias alcanzará un 13%

Las opiniones de los contra-expertos fueron:

Experto 1: [.4, .5]

Experto 2: [.1; .2]

Experto 3: [.6]

Lo que proporciona:

La frecuencia  $\rightarrow$  Frecuencia normalizada  $\rightarrow$  Y lleva al expertón

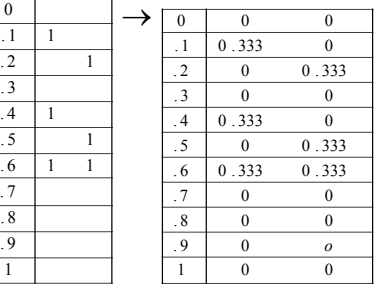

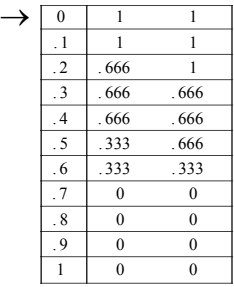

**Fuente:** cálculos propios

Entonces:

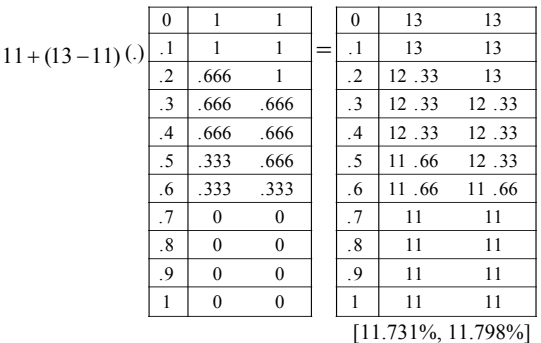

**Fuente:** cálculos propios

<sup>0:</sup> La variación de las existencias alcanzará un 11%.<br>0.1: La variación de las existencias prácticamente tiene

<sup>0.1:</sup> La variación de las existencias prácticamente tiene asegurada el alcanzar un 11%.<br>0.2: La variación de las existencias casi con seguridad alcanzará un 11%.

<sup>0.4:</sup> La variación de las existencias posee más posibilidades de alcanzar un 11% que de alcanzar un 13%.

Eliminando el nivel 0 y aplicando una esperanza matemática, tenemos que la sumatoria del nivel "0.1" al "1" para cada uno de los lados y, posteriormente al dividirlos entre diez, da como resultado una esperanza u aproximación en nuestro caso de  $\varepsilon = [11.731\%,11.798\%]$ , en donde claramente se aprecia que el rango del intervalo es menos incierto ahora que al comienzo cuando se obtenía [11%, 13%], matemáticamente se tiene lo siguiente:

 $\mathcal{E}$  ( $\tilde{V}$ variación de las existencias )= 1/10\*

 $([13, 13] + [12, 33, 13] + [12, 33, 12, 33] + [12, 33, 12, 33] + \dots$ .... + [11, 11] + [11, 11] + [11, 11] + [11, 11] + [06, 11, 66 ] + [11, 11] + [11, 11] + [11, 11] + ....  $= 1/10$  \* [117.31,117.98]  $=$  [11.731%,11.798%]

 Con el resultado obtenido quedan así despejadas las incógnitas del cálculo de las cifras mediante el contra expertizaje, que es el que en última instancia permite disminuir drásticamente la incertidumbre y el que nos dará el porcentaje de incremento en las existencias con respecto al dato contable actual. De la misma forma se procede para determinar el lado izquierdo de la cifra contable, preguntando: ¿entre que valores porcentuales cree Ud. que podrá decrecer el dato actual de las existencias para el próximo periodo, manteniendo los niveles de producción de la empresa?

### **Aplicación en el sector agroalimentario**

En este estudio se aplicó a la Industria Camaronera en la Provincia El Oro, en Ecuador. Se seleccionó una de las empresas con el fin de obtener el Estado Situación Patrimonial al 31 de diciembre 2013 y el Estado de Resultados a la misma fecha.

 Con estas informaciones y aplicando las técnicas de expertizaje y contraexpertizaje se construyó el Balance Previsional de Resultados para el siguiente año, cuyo cuadro se describe a continuación:

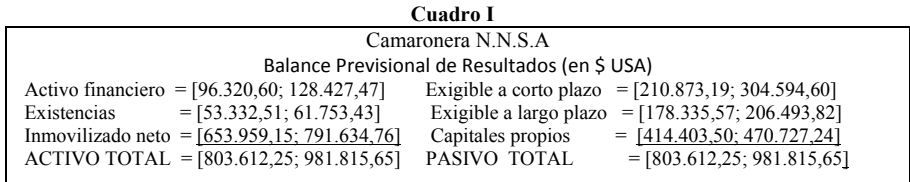

**Fuente:** cálculos propios

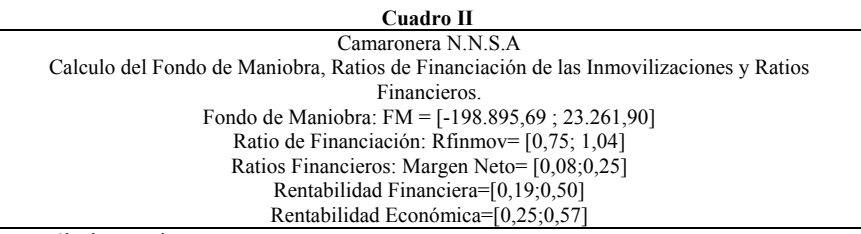

**Fuente:** cálculos propios

### **RESULTADOS**

Este estudio fue aplicado, a la Empresa Camaronera N.N.S.A (una de las empresas camaroneras que funcionan en la región de El Oro, Ecuador. Por razones de ética el nombre de la empresa es ficticio.).

 Partiendo de los estados de Situación Financiera y de los Estados Resultados Integrales comprendidos del 1 de enero al 31 de diciembre del 2013, cuyos datos se encuentran reflejados en dólares americanos, se construye el Balance Previsional de Resultados Integral de la empresa, y el Estado Previsional de Resultados (cuadro I).

 A partir de dichos Estados previsionales se construye los ratios referentes a la solvencia financiera de la empresa y al estudio del beneficio (cuadros II). En base a los resultados obtenidos se pueden observar:

En el caso de la solvencia financiera de la empresa, el fondo de maniobra se sitúa,

entre [-198.895,69; 23.261,90], lo cual significa de que dicha empresa se está manejando en situación de fuertes fricciones donde no podrá hacer frente a cualquier desajuste financiero. Vemos a su vez que la incertidumbre (recorrido de la variable) es muy grande considerando el peor de los casos y el mejor de los casos, lo que conduce a una reconducción inmediata de los componentes que puedan financiar el activo circulante de la empresa. Al mismo tiempo si hacemos caer la entropía de dicho ratio nos dará un monto de -175.633,79 lo que indica que es un dato sumamente malo y la empresa debe realizar los correspondientes ajustes.

 En cuanto al ratio de la financiación de las inmovilizaciones (Rfinm) vemos que dicho ratio dio como resultado Rfinm =  $[0,75; 1,04]$  lo que indica que la empresa está en una situación muy mala para el siguiente periodo y el actual, ya que como se dijo en la interpretación de los resultados, este ratio siempre tendría que estar por encima de la unidad, pues de lo contrario el fondo de maniobra siempre será negativo. Solo para un escenario muy optimista escasamente podría llegar a la unidad.

 En el ratio del endeudamiento (Rende) , su valor se sitúo Rende= [0.83;1.23] ; lo que significa que el endeudamiento no está siendo bien manejado, pues se encuentra, en el peor de los casos en un escenario muy conservador y por lo tanto se está desaprovechando la opción de obtener una mayor rentabilidad de los capitales propios de la empresa.

 En cuanto el estudio del beneficio tenemos que para el ratio del margen neto se encuentra en:

Margen neto; Mn =  $[0.08; 0.25]$  lo cual denota que el margen por el que transita la empresa es muy precario, aún en el escenario más optimista.

 La rentabilidad financiera (Rf) se sitúa en Rf= [0.19; 0.50] y la Rentabilidad económica (Re) se sitúa en Re= [0.25; 0.57].

 Con estos resultados, se afirma que la rentabilidad económica es inferior al coste de las deudas, con lo que la empresa no recurre al endeudamiento y por lo tanto no tendrá posibilidad de incrementar la rentabilidad financiera, (rentabilidad de los accionistas). Observamos con preocupación que esta empresa no ha asumido ninguna acción para incrementar sus beneficios y con estos indicadores debería direccionarse a la gerencia de la empresa a tomar las previsiones necesarias para los siguientes ejercicios contables.

# **DISCUSIÓN**

Rico y Tinto (2008), proponen la aplicación de los mencionados subconjuntos para incorporar la incertidumbre y la subjetividad en la información financiera, además de recopilar varias aplicaciones de esta teoría realizadas por diferentes autores, en la : valoración de rentas de capital (Domínguez, Ruiz y Sánchez, 1992), punto de equilibrio multiproducto (Ferrando y Navarro, 1999), control de gestión de liquidez (López y Mendaña, 2001), análisis actuarial (De Andrés y Terceño, 2002), y

préstamos participativos (Cazorla, López y Lorenzana, 2002), gestión de materiales (Reig y González, 2002), predicción bursátil (Andreu y Ceballos, 2005); selección de personal (González, Flores, B., Chagolla y Flores, J. 2006), Selección, fichaje y sustitución de jugadores profesionales en diferentes disciplinas deportivas (Gil y Tinto, 2007), valor del cliente (Gil, Ortigosa y Merigó, 2007), matemáticas financieras (Moriñigo y Eriz, 2007). Autores como: Mallo, Artola, Morettini, Galante, Busetto y Pascual (2006), han escrito sobre temas directamente relacionados con la aplicación de la teoría de los subconjuntos borrosos a las ciencias contables quienes proponen su aplicación a la valuación de los activos intangibles, al considerar que la normativa vigente los subvalúan originando la toma de decisiones erradas por parte de los distintos usuarios de la información contable. Por otro lado Gil L., Ana (2001) hace referencia al estudio del análisis financiero mediante la utilización de ratios, con el fin de abrir un abanico de posibilidades para determinar la situación de la empresa en un momento dado, como la evolución de la misma a lo largo del tiempo .y además saber el posicionamiento de la empresa frente a otras de la competencia.

 En este trabajo hemos podido aplicar el estudio de los ratios partiendo de los balances generales y de los estados de resultado de la empresa, para que aplicando el método del expertizaje y contraexpertizaje se logre la construcción de los resultados previsionales de situación y resultados de la empresa en hojas de Excel logrando automatizar el proceso para una empresa en particular y permitiendo hacer inferencia en las decisiones que deben tomarse en el mediano a largo plazo.

 Con ello pasamos a un estado superior del conocimiento, donde los datos contables, no pasan a ser simplemente datos estadísticos del pasado captándose una realidad estática de la empresa. Por medio del expertizaje y contraexpertizaje logramos la construcción de balances y estados de resultados futuros para poder calcular los ratios de la empresa y poder tomar decisiones acordes con los indicadores que se van dando en el proceso, y de esta forma rectificar y tomar las previsiones adecuadas en el instante que se requiera ( dinámica económica).

### **CONCLUSIONES**

Dada la realidad tan cambiante en el mundo empresarial, caracterizado por la complejidad y la alta incertidumbre reinante, se desarrolla un método basado en la lógica difusa, que partiendo de la aplicación del expertizaje y contraexpertizaje, nos permitió la construcción de los balances y los estados previsionales de situación de una empresa, para periodos futuros en el tiempo.

 Dicha herramienta plantea, transformar el último dato real certero, que posee la empresa y acudir a la opinión del conjunto de expertos, para determinar entre que cotas se van a situar los valores en las partidas contables.

 En el estudio se aplicó los ratios financieros en la incertidumbre para conocer la marcha de la solvencia financiera y el beneficio de dicha empresa para los próximos periodos, permitiendo la construcción de dichos Estados Contables para el manejo oportuno de las cifras. De esta forma se logra obtener una información más precisa que contenga todo el grado de entropía que pueda existir en una variable, para tomar decisiones a futuro y soportar una contabilidad decisional alternativa y dinámica.

 Dicho trabajo comprende la automatización de los cálculos independientemente del número de expertos que intervengan en el proceso y de esta forma partiendo de los últimos estados de situación de la empresa, construimos los estados previsionales

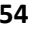

y obtenemos inmediatamente los valores de los ratios estudiados, permitiendo al empresario tomar decisiones adecuadas y oportunas para un futuro cercano.

 Se logra comprender la importancia del uso de las nuevas técnicas para el estudio de la solvencia y el beneficio de la empresa para el mejor manejo en la investigación contable.

# **REFERENCIAS BIBLIOGRÁFICAS**

- Andreu, J. y Ceballos, D. (2005). Aplicación del método Fuzzy Delphi a la predicción bursátil.
- Cazorla, L., López M, y Lorenzana, T. (2002). Análisis del coste financiero de los préstamos participativos desde la óptica de la lógica borrosa.[versión electrónica].Cuadernos del Cimbage, (5), 41-69. Recuperado de http://redalyc.uaemex.mx/redalyc/pdf/462/46200502.pdf
- De Andrés, S. y Terceño, A. (2002). Aplicaciones actuariales de la teoría de los subconjuntos borrosos.  $[$  versión electrónica]. http://www.econ.uba.ar/www/institutos/matematica/cimbage/cuaderno05/ 1Aplicaciones%20actuariales.pdf
- Domínguez, M., Ruiz M. y Sánchez J. (1992). Valoración de rentas de capital con tipos de interés borroso. Cuadernos de Estudios Empresariales, (2), 47-55. http://www.ucm.es/BUCM/revistas/emp/11316985/articulos/CESE929211004 7A.PDF
- Ferrando, M. y Navarro, V. (1999). Punto muerto multiproducto en la incertidumbre: una aplicación práctica de la teoría de los subconjuntos borrosos. [versión electrónica]. Revista Española de Investigación de Marketing,(102), 57-75. R http://dialnet.unirioja.es/servlet/extaut codigo=42829
- Gento, A., Lazzari, L. y Machado, E. (2001).Recuperado de Reflexiones acerca de las matrices de incidencia y la recuperación de efectos olvidados. [versión electrónica]. Cuadernos del Cimbage, (4), 11-27. Recuperado de http://redalyc.uaemex.mx/redalyc/pdf/462/46200402.pdf
- Gil, A., Ortigosa, M. y Merigó J. (2007). Teoría de la incertidumbre aplicadaal valor del cliente en situaciones contractuales con intervalos de confianza. [versión electrónica]. Revista de métodos cuantitativos para la economía y la empresa, (4), 75-97. Recuperado de http://www.upo.es/RevMetCuant/art15.pdf
- Gil, J. y Tinto, J. (2007) El boom en la gestión deportiva, nuevos instrumentos que garantizan su éxito. Mérida (Venezuela): Vicerrectorado Académico de la Universidad de los Andes, Parque Tecnológico y el Consorcio Pueblo Nuevo.
- González, S., Flores, B., Chagolla, M. y Flores, J. (2006). La distancia de Hamming y Euclides como elementos estratégicos en las contrataciones empresariales en la incertidumbre. Recuperado de ttp://lsc.fie.umich.mx/~juan/PS/Euclides.pdf
- Gil Lafuente, A., Análisis financiero en la incertidumbre.(1990) Barcelona, España Ariel.
- Gil Lafuente, A., (2001). Nuevas estrategias para el análisis financiero de la empresa (1ª ed.). Barcelona, España: Ariel.
- Kaufmann A. y Gil Aluja (1986). Introducción a la teoría de los subconjuntos borrosos a la gestión de las empresas. Santiago de Compostela, España: Milladoiro.
- Kaufmann, A. y Gil Aluja, J., (1992). Técnicas de gestión de empresas: Previsiones, decisiones y estrategias (1ª ed.). Madrid, España: Ediciones Pirámide.

- Kaufmann A. y Gil Aluja (1995). Grafos neuronales para la economía y gestión de empresas. Pirámide.
- Congreso Nacional de la Asociación Española de Contabilidad Directiva. Madrid. Recuperado de http://sicodinet.unileon.es/misyg/resu/doc33.htm
- López, E. y Mendaña, C. (1992, Noviembre). Una aplicación de las cadenas inciertas de Kaufmann y Gil Aluja frente a las cadenas de Markov al control de gestiónde tesorería de las empresas. [versión electrónica]. II Congreso Español sobre Tecnologías y Lógica Fuzzy. Boadilla del Monte, Madrid. Recuperado de http://sicodinet.unileon.es/Misyg/Psript/DOC25.PS
- Mallo, P., Artola, M., Morettini, M., Galante, M., Busetto, A. y Pascual, M. (2006).Valuación de activos intangibles en la contabilidad gerencial: introducción de la matemática borrosa. [versión electrónica]. Ponencia presentada en las XXVII Jornadas Universitarias de Contabilidad, Paraná, Argentina. Recuperado de http://www.fceco.uner.edu.ar/ extinv/jornconta06/trabajosjuc/ atec/at136.pdf
- Medina, S. (2006). Estado de la cuestión acerca del uso de la lógica difusa en problemas financieros. [versión electrónica].Cuadernos de Administración, XIX (32), 195-223.

http://cuadernosadministracion.javeriana.edu.co/pdfs/8\_32\_estado\_de\_la\_cues tion.pdf

Moriñigo, M. y Eriz, M. (2007). Resolución de equivalencias financieras mediante ecuaciones con coeficientes borrosos. [versión electrónica]. Cuadernos del Cimbage, (9), 37-57.

http://www.econ.uba.ar/www/institutos/matematica/cimbage/cuaderno09/Vari ables financieras /FINAL.pdf

- Reig, J. y González, J. (2002). Modelo borroso de control de gestión de materiales. [versión electrónica]. Revista Española de FinanciaciónyContabilidad,(112),431-460. http://www.aeca.es/pub/refc/
- Rodríguez, J., Ramírez, M. y Díaz, V. (2008). Efectos olvidados en las relaciones de causalidad de las acciones del sistema de capacitación en las organizaciones empresariales. [versión electrónica]. Revista de métodos cuantitativos para la economía y la empresa, http://www.upo.es/RevMetCuant/art18.pdf.
- Rico, M. y Tinto, J. (2008). Matemática borrosa: algunas aplicaciones en las ciencias económicas, administrativas y contables. Revista de Contaduría, (52), 199- 214.
- Zadeh L. (1965). Fuzzy Sets, Informationand Control. [versión electrónica]. Recuperado de http://www.biscs.bserkeley.edu/zadeh/papers/Fuzzy\_sets1965.pdf
- Tinto, Jaime (2002). Modelos para la fijación de la banda de precios OPEP. Memoria del congreso internacional SIGEF IX, alternativas emergentes para la solución de los problemas económicos (Pág. 303 - 346). Mérida: Universidad de Los Andes

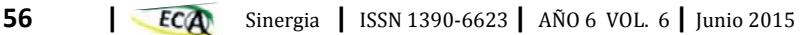